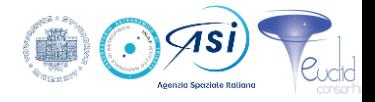

## **Instrument Operations** 23 febbraio, 2022 5° Meeting Euclid ITA

- **IOT Activities & Tools** 
	- ICR Tool E. Romelli, D. Tavagnacco
	- IODA G. Riccio, M. Brescia, S. Cavuoti

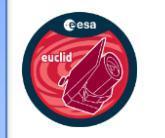

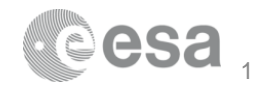

### **Euclid Instrument Operations**

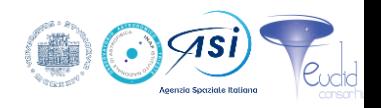

- 1. Simple, repetitive and replicated for every stage in the S/C observation strategy, a set of calibration and science exposures repeated, at various frequencies, thousands of times over the course of the mission
- 2. Ideally, the **Survey defined at Launch should be the one valid** for the rest of the mission

### **3. However**…

- Assumptions on performance have to be reassessed with System In Flight
- Unknown systematics may appear
- Room for optimization may be found (i.e. Calibration Strategy)
- Instrumental or System problems found
- 4. Beyond those "global" changers, punctual operational problems may hinder execution of parts of the defined Survey. May need local alterations.
- **5. Key is Survey monitoring**

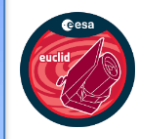

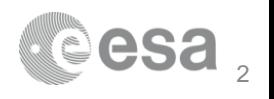

### **IOT Activities**

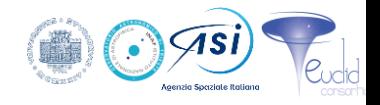

### 1. Routine Activities - mostly tested during SOVT-1

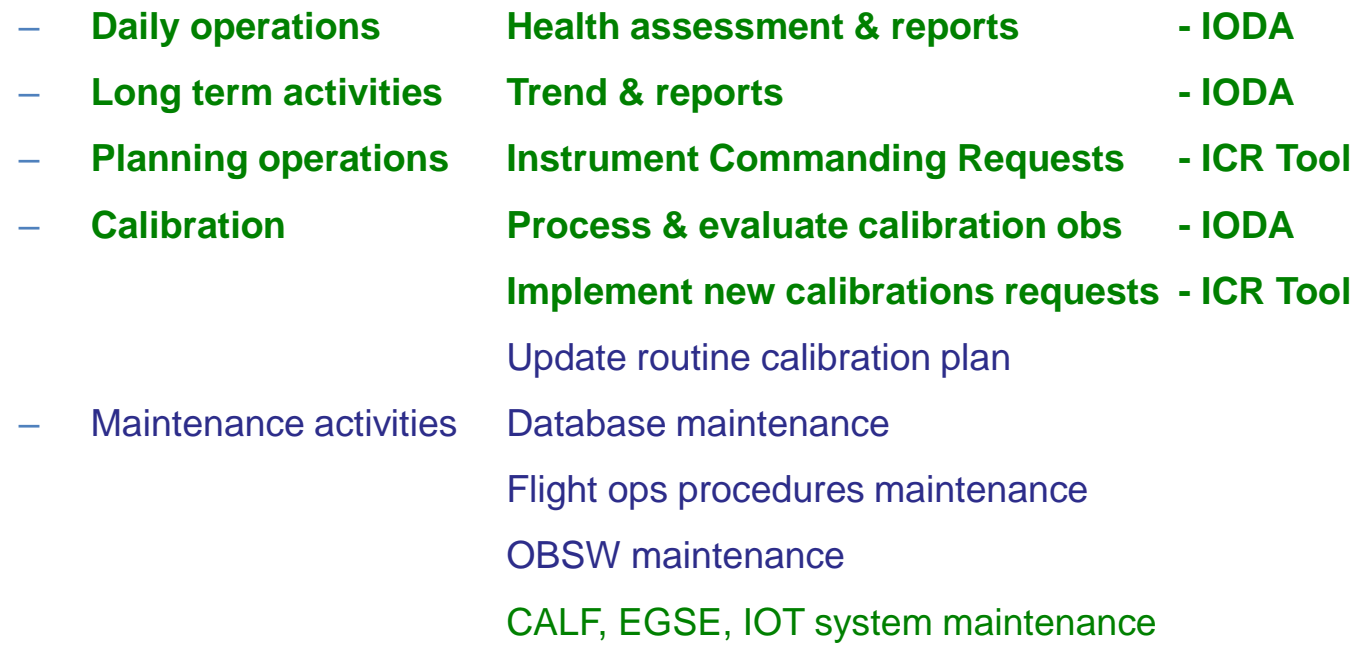

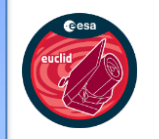

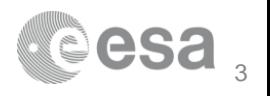

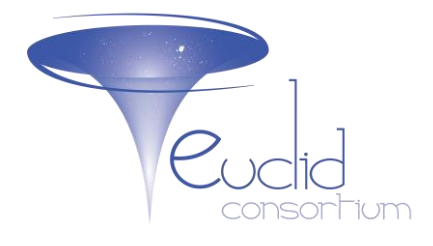

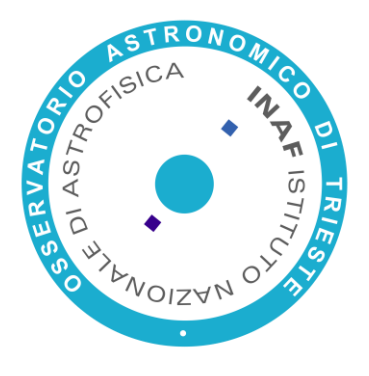

## IOT The ICRTool

### Erik Romelli & Daniele Tavagnacco SDC-IT

5° Meeting Nazionale Collaborazione Euclid

## **IOT\_ICRTool in a nutshell**

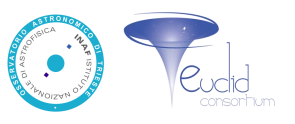

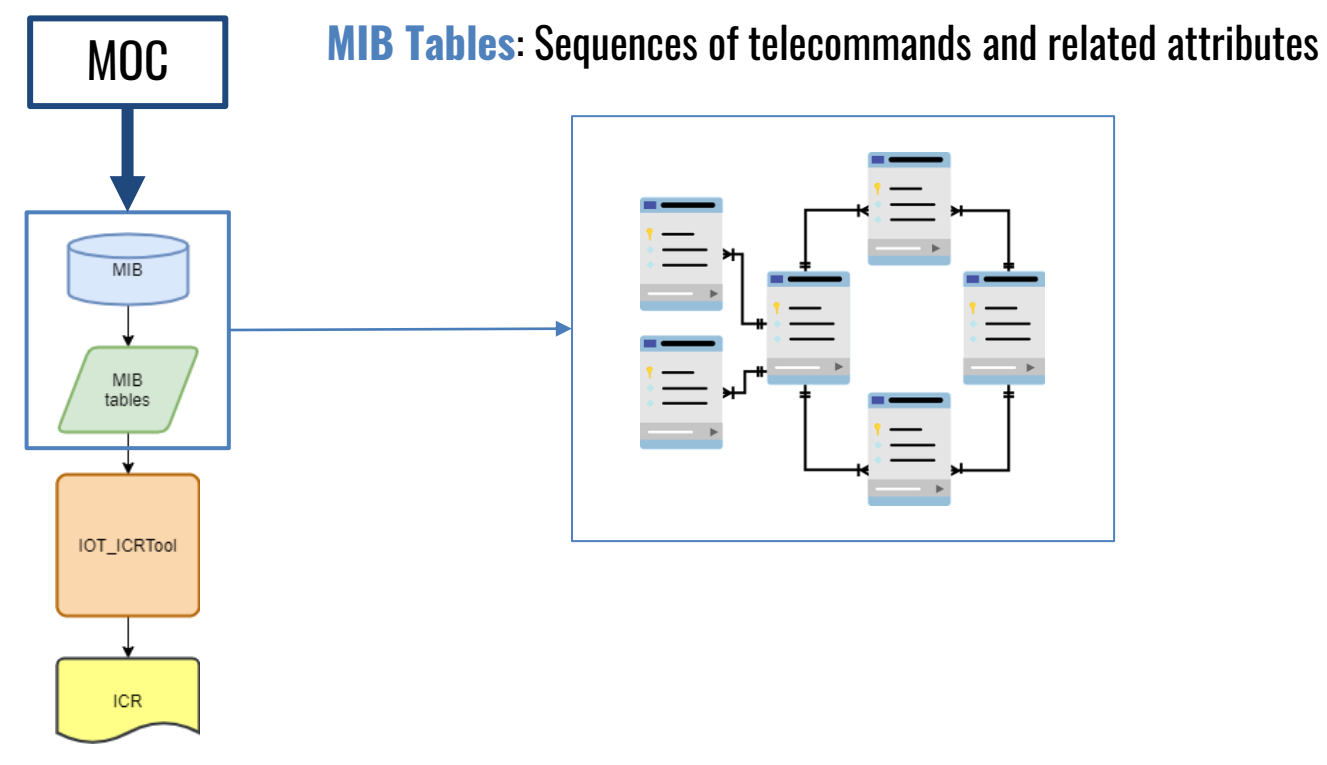

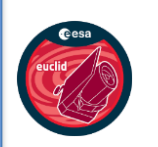

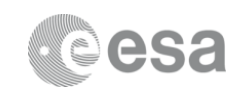

## **IOT\_ICRTool in a nutshell**

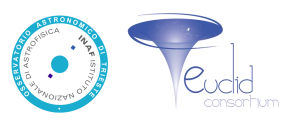

**ICRTool**: provides a user interface to:

- ❑ Handle sequences and parameters
- ❑ Create the ICR as agreed in the IOT-SOC ICD
- ❑ Export the ICR as XML file

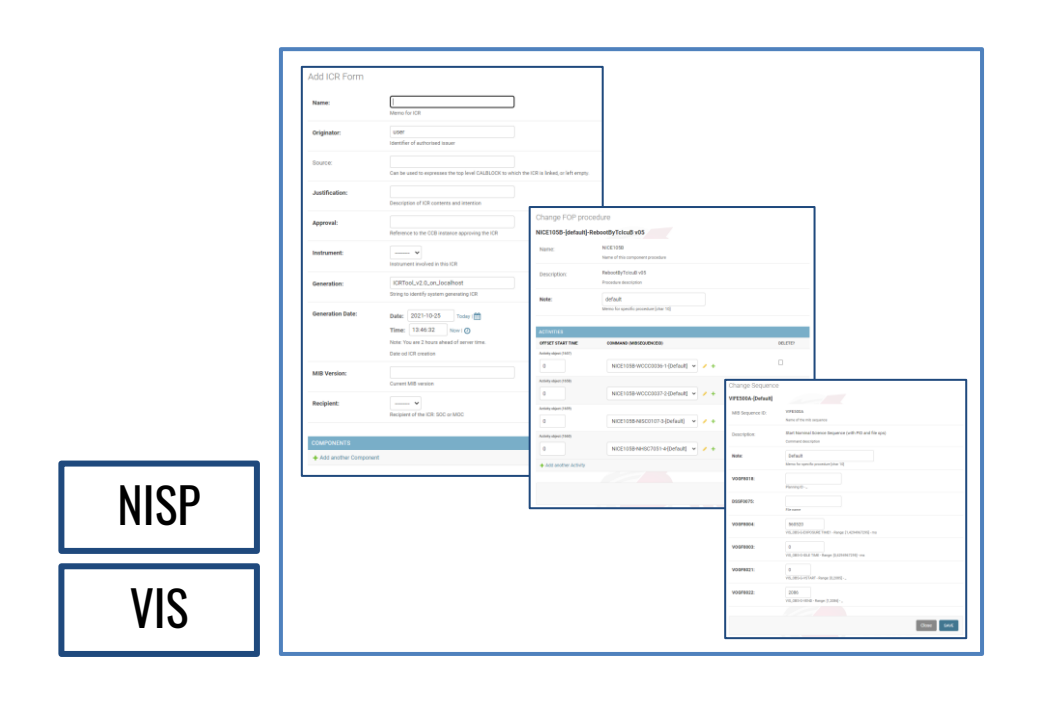

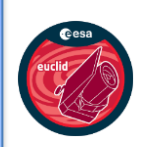

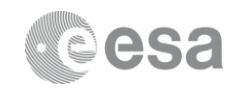

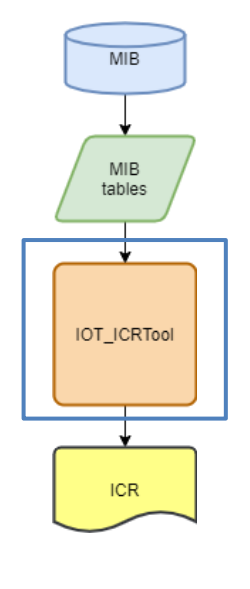

## **IOT\_ICRTool in a nutshell**

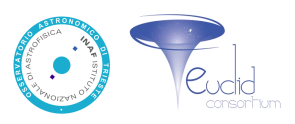

**ICR:** Instrument Commanding Request

- $\Box$  Set of instructions for the spacecraft instruments
- ❑ The mechanism by which IOT may ask for activities not covered by the Reference Survey Definition.
- ❑ XML file containing sequences of parameters and their values, needed to perform a specific Activity

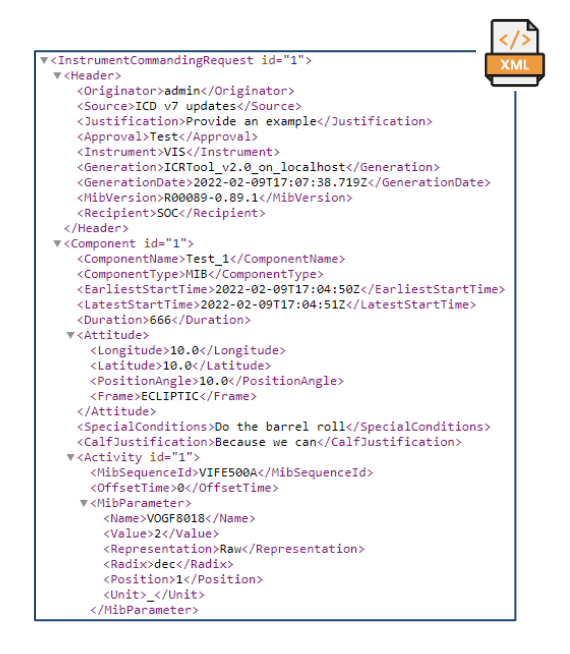

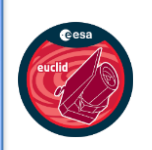

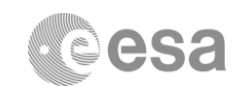

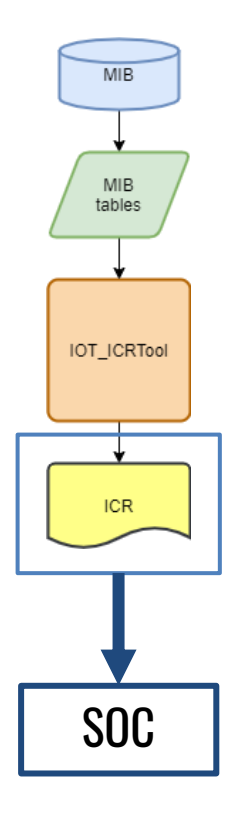

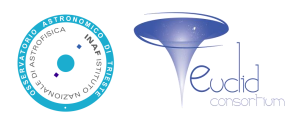

Redmine page:<https://euclid.roe.ac.uk/projects/icrtool/wiki> GitLab project: [https://gitlab.euclid-sgs.uk/SDC-IT/iot\\_icrtool](https://gitlab.euclid-sgs.uk/SDC-IT/iot_icrtool) EUCL-OTS-DDD-8-007: <https://euclid.roe.ac.uk/dmsf/files/11968/view> Video Tutorial: <https://euclid.roe.ac.uk/dmsf/files/12465/view>

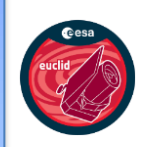

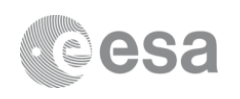

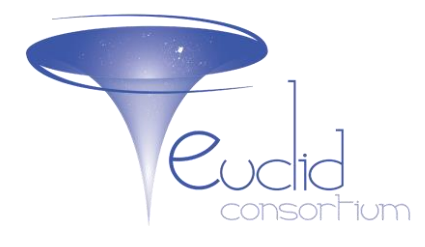

# REAGAN ASTRON  $157$ ANOIZAL

### IOT – IODA *Instrument Operation Data Analysis*

Giuseppe Riccio, Stefano Cavuoti & Massimo Brescia

5° Meeting Nazionale Collaborazione Euclid

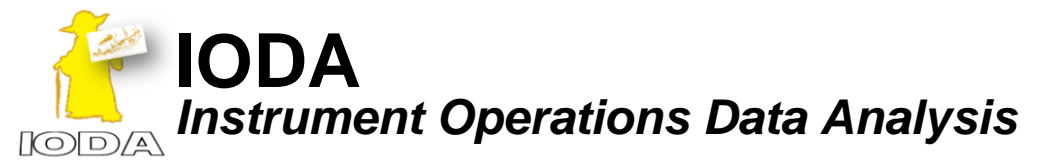

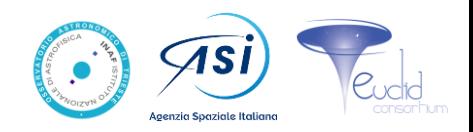

IODA is a portable, multi-tasking and multi-user web application, specialized for tabular/image data analysis and monitoring, equipped with a local data repository and organized as a series of software modules specialized on several multi-process and multi-thread tasks

### **IODA IS THE OFFICIAL TOOL FOR IOT MONITORING & REPORTING OPERATIONS**

#### ● **Instrument monitoring, report generation and delivery**

○ periodic report generation on a user-defined parameters list and delivery to remote archive; ○ on demand customised report generation on a user selected parameter list, locally stored;

#### ● **Visualization/Exploration**

○ series of plots on user selected parameters/data products and ranges

- dynamic histograms, scatter plots, trend plots
- observed images (static view, dynamic windowing, statistical characterization)

#### ● **Statistics**

 $\circ$  base (default) estimators (automatically produced with the plots)

- mean, median, RMS, σ, variance, min-max, MAD, NMAD, kurtosis, skewness, ...
- special estimations (tables/images), expandable upon requests
	- mode, percentiles, map counting, thresholding maps, biweight, σ-clipping, ...

#### ● **Machine/Deep Learning**

○ Regression/classification/clustering experiments on available data

Description & Docs :<https://euclid.roe.ac.uk/projects/ioda-euclid-operations-data-analysis-software-system/wiki>

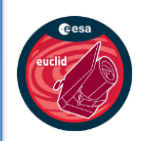

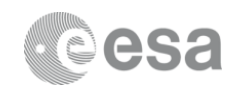

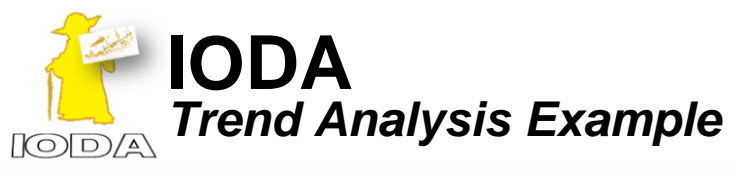

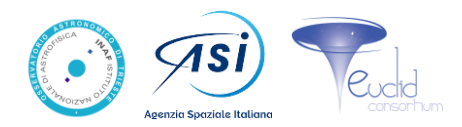

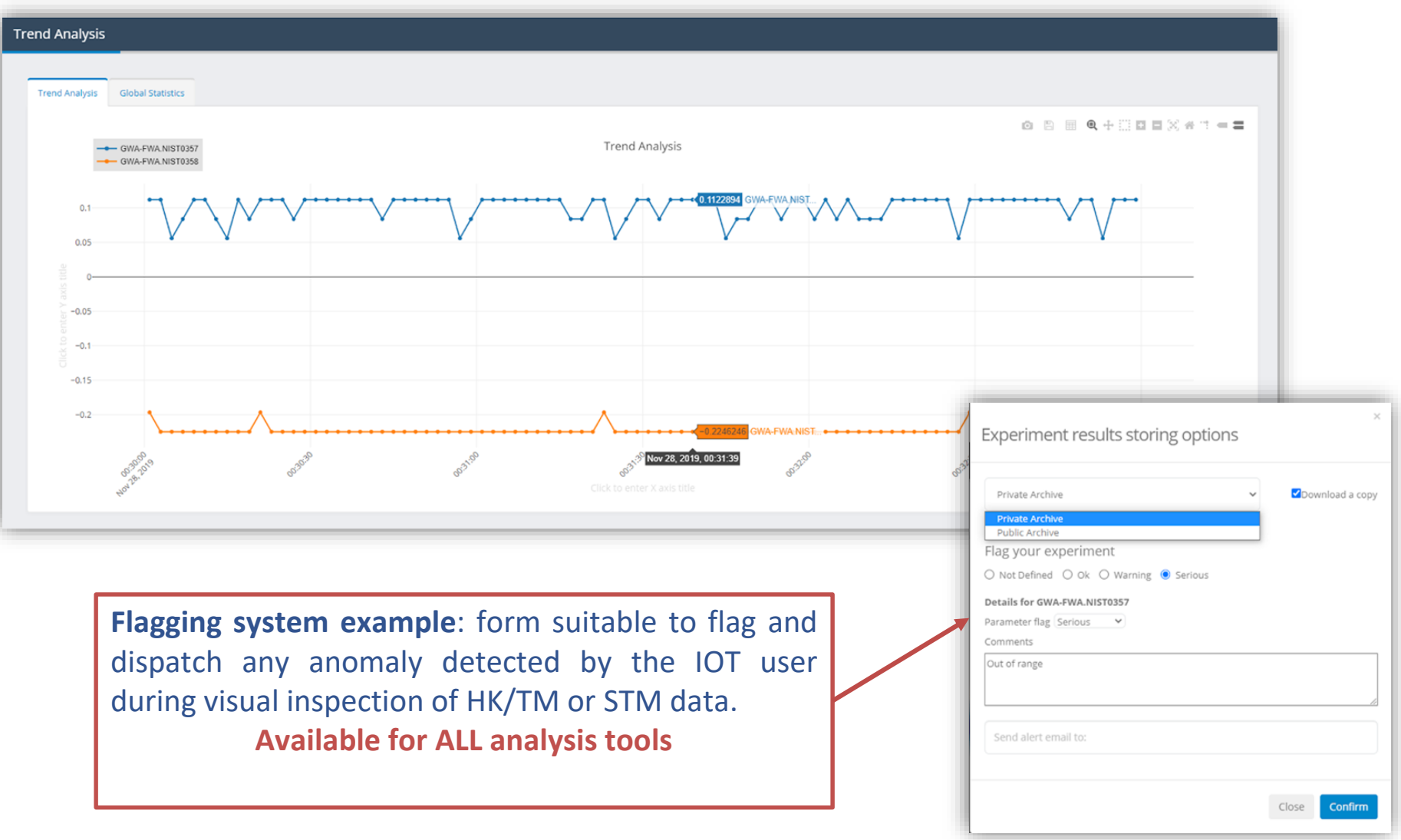

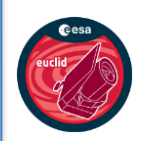

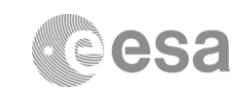

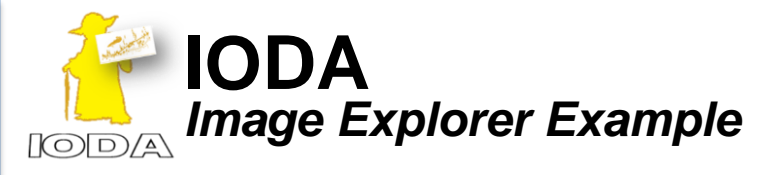

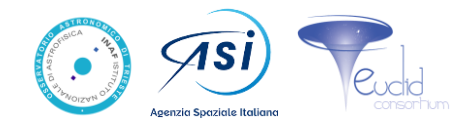

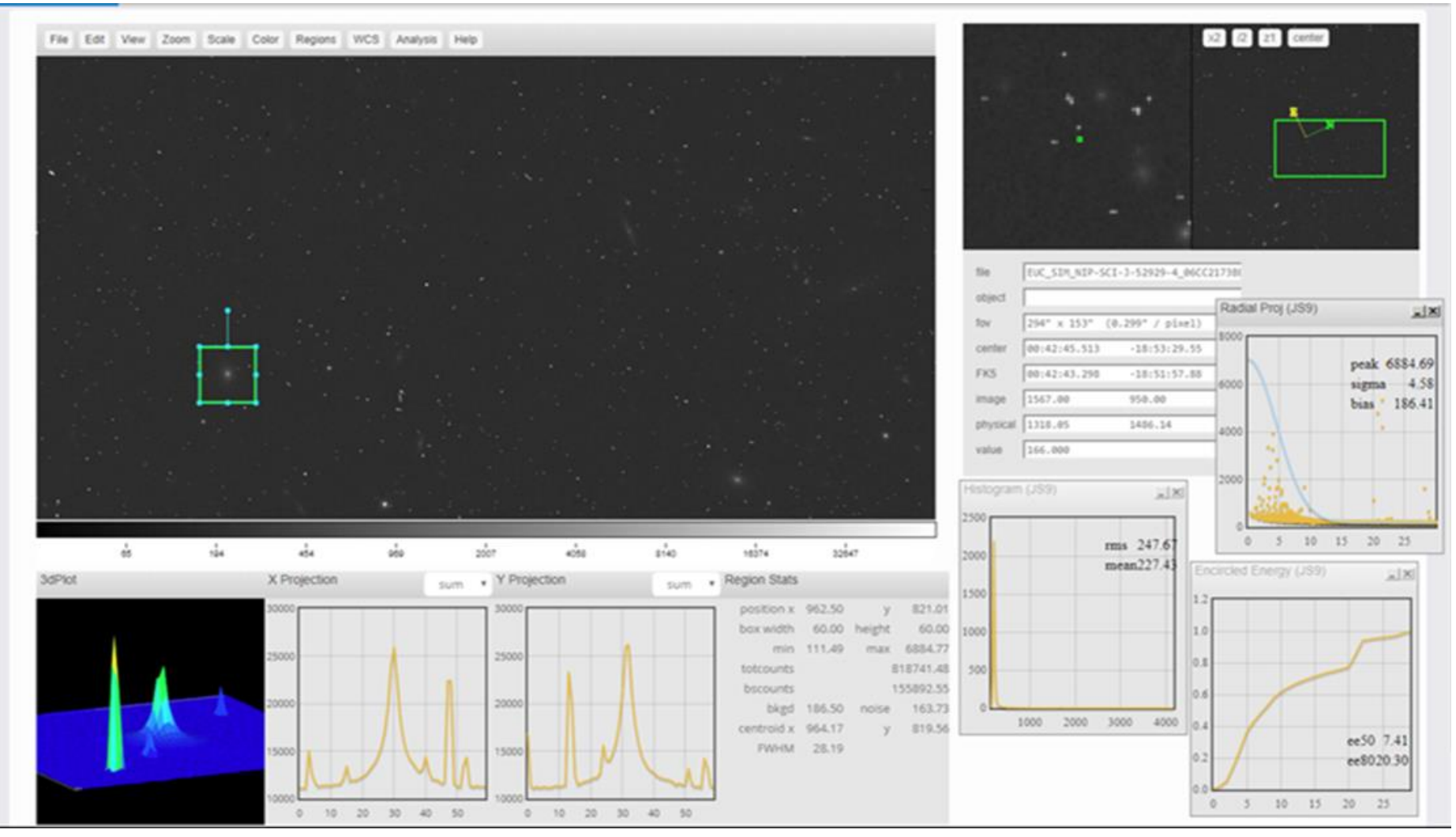

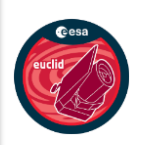

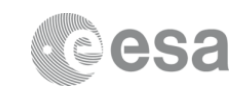

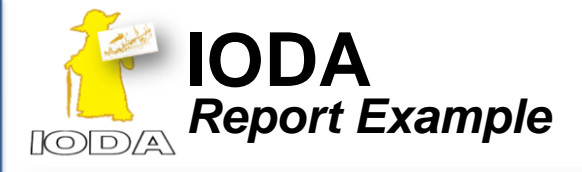

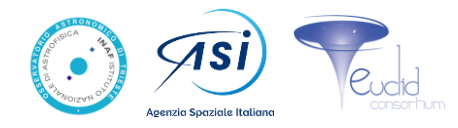

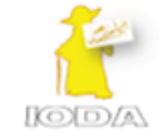

**Report Periodicity** Report generation time:

Configuration file:

\*\*\* Configuration

Generated by:

Owner:

Date Start:

Date Stop:

Sampling:

\*\*\* Notes NISP Status:

### **IODA Instrument Operations Data Analysis**

Euclid IOT On-Demand Report id: 12433 iot-report-12433-custom-20191128003000\_20191128003300\_NISP

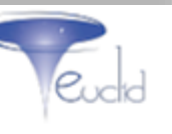

\*\*\* Summary of analyzed parameters

**NIST0230** 

on-demand reports recap on a set of NISP parameters, defined in a JSON configuration file.

The same structure applies to periodic reports and to VIS & QLA

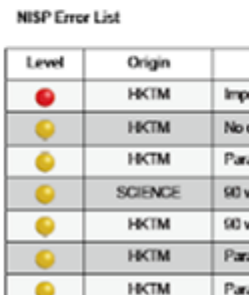

GiuseppeRiccio test outtom nispison GiuseppeRiccio

**CUSTOM** 

2020-12-09 16:41:57

2019-11-28 00:30:00 2019-11-28 00:33:00 full

Detected 8 error(s)

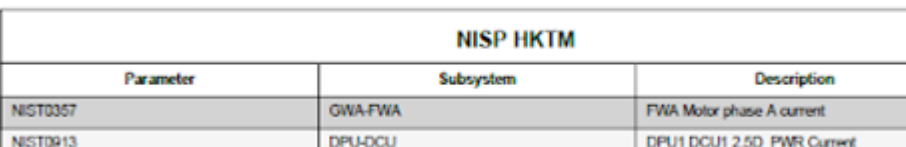

**GWA-FWA** 

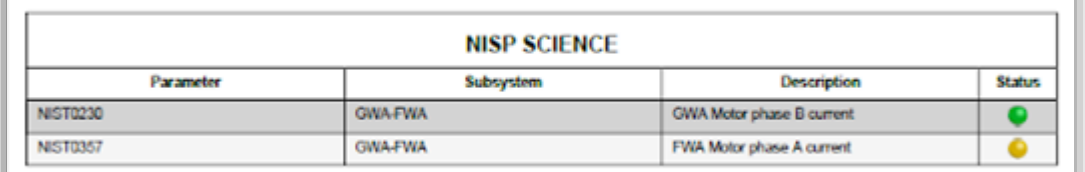

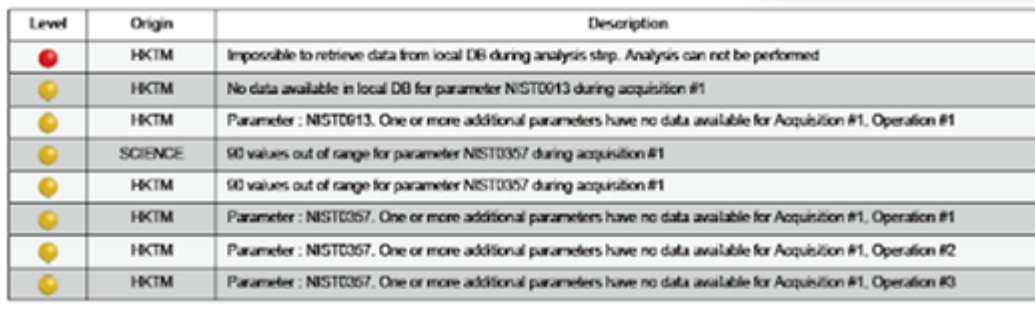

The JSON configuration file can be easily edited by using the IODA online editor or uploaded by user

GWA Motor phase B current

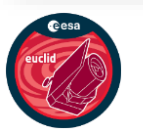

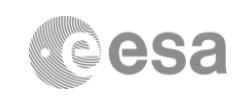

**Status** 

 $\bullet$  $\bullet$ 

۰

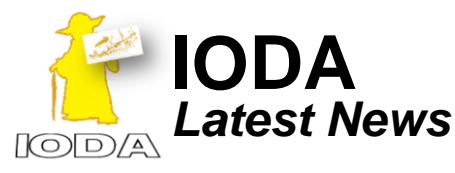

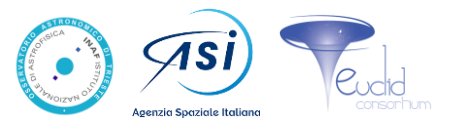

**NEW** Interface with **EAS** for Nominal **VIS/NISP** Operations and **NISP IWS** for Commissioning/Contingency

- **Currently working on data from:** 
	- **LE1 SCIENCE TM NISP** UPGRADE
		- SOC HTKM for NISP and VIS
	- NEW LE2 specific DP for VIS
	- NEW QLA data provided by SOC
	- NEW tables/images uploaded by users
	- **Flagging system** to highlight errors or issues in plots, reports & images
		- **Easy customizable** for other systems/instruments/DPs
	- Administration panel for **easy configuration**
- **NEW Docker version** for easy installation

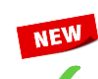

UPGRADE

UPGRADE

- **Backup system** for data recovery
	- Monitored data are **not permanently stored** on IODA machine (thus reducing redundancy and storage regs)
	- **Authentication service** to access with registration and password recovery forms
		- Image analysis and cut-out extraction
		- Extensive use of **parallel computing** for highest performances
		- Machine Learning and advanced statistics tools

### **IODA has been SUCCESSFULLY tested during SOVT-1 campaign**

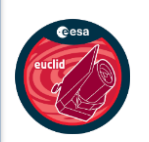

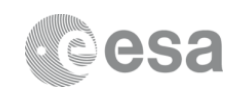

#### **IODA current installations**:

- NISP01 machine interfacing with IWS repository
- NISP01 machine interfacing with EAS
- VIS machine interfacing with EAS